Contents lists available at [ScienceDirect](https://www.elsevier.com/locate/softx)

## SoftwareX

journal homepage: [www.elsevier.com/locate/softx](http://www.elsevier.com/locate/softx)

## Original software publication

# PyFWI: A Python package for full-waveform inversion and reservoir monitoring

## Amir M[a](#page-0-0)rdan <sup>a,[∗](#page-0-1)</sup>, Bernard Giroux <sup>a</sup>, Ga[b](#page-0-2)riel Fabien-Ouellet <sup>b</sup>

<span id="page-0-0"></span>a *INRS-ETE, 490 Rue de la Couronne, Québec, QC, G1K 9A9, Canada*

<span id="page-0-2"></span>b *Polytechnique Montréal, 2900 Boulevard Edouard-Montpetit, Montréal, Quebec H3T 1J4, Canada*

Current code version 0.1.9

### A R T I C L E I N F O

## A B S T R A C T

*Article history:* Received 30 November 2022 Received in revised form 15 February 2023 Accepted 24 March 2023

*Keywords:* Full-waveform inversion Reservoir monitoring Time-lapse seismic Python GPU programming

### Code metadata

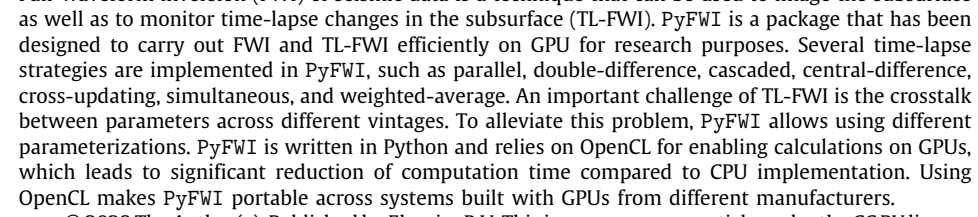

Full-waveform inversion (FWI) of seismic data is a technique that can be used to image the subsurface

© 2023 The Author(s). Published by Elsevier B.V. This is an open access article under the CC BY license [\(http://creativecommons.org/licenses/by/4.0/](http://creativecommons.org/licenses/by/4.0/)).

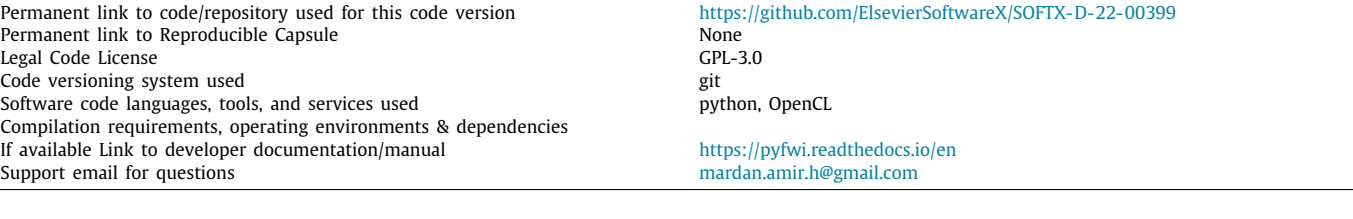

### **1. Motivation and significance**

Seismic methods are used to image and characterize the sub-surface. They rely on mechanical waves to probe the Earth [[1\]](#page-4-0). These waves propagate based on the (visco)elastic properties of the Earth. Full-waveform inversion (FWI) has shown its ability to extract high resolution image of the (visco)elastic properties in the subsurface directly from the recorded wavefield [[2](#page-4-1)[,3](#page-5-0)]. Timelapse FWI (TL-FWI) has also shown promising results to monitor property changes in the subsurface, which is important for  $CO<sub>2</sub>$ sequestration and oil and gas applications [\[4](#page-5-1)–[6\]](#page-5-2).

<span id="page-0-1"></span>Corresponding author.

*E-mail addresses:* [mardan.amir.h@gmail.com](mailto:mardan.amir.h@gmail.com) (Amir Mardan),

[bernard.giroux@inrs.ca](mailto:bernard.giroux@inrs.ca) (Bernard Giroux), [gabriel.fabien-ouellet@polymtl.ca](mailto:gabriel.fabien-ouellet@polymtl.ca) (Gabriel Fabien-Ouellet).

FWI allows obtaining a model of the subsurface by minimizing the residuals between data estimated from an initial model and the observed data at the receiver's locations [[7](#page-5-3)]. The minimization is carried out with local gradient descent algorithms. To estimate the gradient of the misfit function, the adjoint state method [\[8\]](#page-5-4) is used which requires one more modeling run. As FWI is computationally expensive, substantial work has been done to adapt this method to GPU programming [\[9](#page-5-5)[,10\]](#page-5-6). PyFWI relies on OpenCL [\[11\]](#page-5-7) in its core to accelerate the computation by taking the advantage of GPU programming. As PyFWI is written in Python, this integration is happening through PyOpenCL [\[12\]](#page-5-8). Contrary to CUDA, OpenCL is compatible with the majority of existing processors [\[10](#page-5-6)] and this makes PyFWI a portable option.

In addition to computation cost, FWI is an ill-posed problem [\[13\]](#page-5-9). An additional challenge is the crosstalk between the parameters [[3,](#page-5-0)[14](#page-5-10)]. To make the problem better posed, four common regularization methods such as Tikhonov, total-variation,

<https://doi.org/10.1016/j.softx.2023.101384>

2352-7110/© 2023 The Author(s). Published by Elsevier B.V. This is an open access article under the CC BY license ([http://creativecommons.org/licenses/by/4.0/\)](http://creativecommons.org/licenses/by/4.0/).

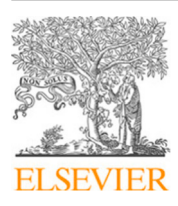

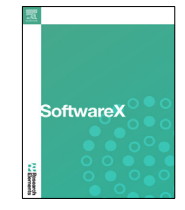

prior-information, and parameters relationship [\[4,](#page-5-1)[15](#page-5-11)[–17\]](#page-5-12) are integrated into this package. The most effective methods to mitigate the problem of crosstalk are performing the inversion using an optimal parameterization  $[14,18]$  $[14,18]$  $[14,18]$  and using the Hessian for optimization [\[19,](#page-5-14)[20](#page-5-15)]. To model isotropic elastic Earth, three parameters are required  $[18]$  $[18]$  $[18]$ . Depending on the problem at hand, different parameterizations (all linked to the elastic properties) can be used to perform the calculations. In the current version, PyFWI can be used to perform TL-FWI in four different parameterizations such as DV (density, *P*-wave velocity, and *S*-wave velocity), PCS (porosity, clay content, and water saturation), LMD (Lamé moduli and density), and KMD (bulk modulus, shear modulus, and density). It should be noted that users can easily augment this list with custom-defined parameterizations. In addition to conjugate gradient, the  $\ell$ -BFGS method is provided to minimize the loss by taking the approximate of Hessian into account [\[21\]](#page-5-16). In addition to the mentioned techniques, gradient scaling ability [\[22\]](#page-5-17) is integrated into this package to better address the problem of crosstalk.

PyFWI is a versatile and flexible package to perform TL-FWI. Different methods have been proposed to provide accurate time-lapse estimates of the subsurface using TL-FWI. PyFWI allows geophysicists to conduct a time-lapse study using seven methods such as parallel, double-difference [\[23](#page-5-18)], cascaded [\[24\]](#page-5-19), cross-updating [[25](#page-5-20)], simultaneous [[25](#page-5-20)], central-difference [[5](#page-5-21)], and weighted-average inversion [\[6](#page-5-2)]. These methods are discussed in more detail in [\[26\]](#page-5-22).

#### **2. Software description**

PyFWI is a Python package first published in January 2022 on the Python Package Index (PyPi) under the GNU General Public License (GPLv3). The source code is hosted on GitHub and open to contributions.

#### *2.1. Software functionality*

The main functionality of PyFWI is providing the required tools to perform FWI and TL-FWI with a variety of techniques, considering seismic wave propagation in an elastic medium. FWI is a local minimization of residuals between the observed and estimated wavefields at the receiver's locations [\[13](#page-5-9)]. Taking the regularization term (χ*REG*) into the consideration, the cost function of FWI problem can be written as

$$
\chi(\mathbf{m}) = \frac{1}{2} \|\mathbf{W}_d(\mathbf{R}F(\mathbf{m}) - \mathbf{d})\|_2^2 + \chi_{REG},\tag{1}
$$

where **R** samples the seismic wavefield at the receiver's locations. Vectors **m** and **d** represent the model parameters and observed data, respectively, along with **W***<sup>d</sup>* which is a weighting operator of the data misfit. The wavefield **u** is the solution of the partial differential operator,  $F(\mathbf{m})$ . In the time domain, this operator can be written for the 2D elastic case as

$$
\begin{cases}\n\rho \frac{\partial v_x}{\partial t} = \frac{\partial \tau_{xx}}{\partial x} + \frac{\partial \tau_{xz}}{\partial z} + s_{v_x}, \\
\rho \frac{\partial v_z}{\partial t} = \frac{\partial \tau_{zz}}{\partial z} + \frac{\partial \tau_{xx}}{\partial x} + s_{v_z}, \\
\frac{\partial \tau_{xx}}{\partial t} = (\lambda + 2\mu) \frac{\partial v_x}{\partial x} + \lambda \frac{\partial v_z}{\partial z} + s_{\tau_x}, \\
\frac{\partial \tau_{zz}}{\partial t} = \lambda \frac{\partial v_x}{\partial x} + (\lambda + 2\mu) \frac{\partial v_z}{\partial z} + s_{\tau_z}, \\
\frac{\partial \tau_{xz}}{\partial t} = \mu (\frac{\partial v_x}{\partial z} + \frac{\partial v_z}{\partial x}),\n\end{cases} \tag{2}
$$

where *s* is the source function and where the particle velocities in *x*- and *z*-directions ( $v_x$  and  $v_z$ ) plus normal ( $\tau_{xx}$  and  $\tau_{zz}$ ) and shear stresses ( $\tau_{xz}$ ) build the wavefield vector, **u**. The initial condition of the problem is given by

$$
v_i^{t=0} = \tau_{ij}^{t=0} = 0.
$$
\n(3)

For boundary condition, perfectly matched layer [[27\]](#page-5-23) (PML) is used to reduce the reflected energy from the edges of the model. To estimate the gradient of the cost function of a PDE-constrained optimization problem such as FWI, the adjoint state method can be used [\[8](#page-5-4)]. The adjoint of wavefield,  $\tilde{u}$ , written as,

$$
\tilde{\mathbf{u}} = [\tilde{v}_x, \tilde{v}_z, \tilde{\tau}_{xx}, \tilde{\tau}_{zz}, \tilde{\tau}_{xz}]^T, \tag{4}
$$

is the solution of the adjoint of Eq.  $(2)$  $(2)$  $(2)$ , presented as

 $\sqrt{ }$ 

 $\begin{array}{c} \hline \end{array}$ 

 $\begin{array}{c|c|c|c} & \multicolumn{1}{c|}{\textbf{1}} & \multicolumn{1}{c|}{\textbf{1}} \\ \multicolumn{1}{c|}{\textbf{2}} & \multicolumn{1}{c|}{\textbf{3}} & \multicolumn{1}{c|}{\textbf{4}} \\ \multicolumn{1}{c|}{\textbf{4}} & \multicolumn{1}{c|}{\textbf{5}} & \multicolumn{1}{c|}{\textbf{6}} \\ \multicolumn{1}{c|}{\textbf{5}} & \multicolumn{1}{c|}{\textbf{6}} & \multicolumn{1}{c|}{\textbf{6}} \\ \multicolumn{1}{c|}{\textbf{6}} & \mult$ 

<span id="page-1-1"></span>
$$
\begin{aligned}\n\frac{\partial \tilde{v}_X}{\partial t} &= -\frac{\partial (\lambda + 2\mu) \tilde{v}_X}{\partial x} - \frac{\partial \lambda \tilde{\tau}_{ZZ}}{\partial x} - \frac{\partial \mu \tilde{\tau}_{XZ}}{\partial z} - r_{v_X}, \\
\frac{\partial \tilde{v}_Z}{\partial t} &= -\frac{\partial \lambda \tilde{\tau}_{XX}}{\partial z} - \frac{\partial (\lambda + 2\mu) \tilde{\tau}_{ZZ}}{\partial z} - \frac{\partial \mu \tilde{\tau}_{XZ}}{\partial x} - r_{v_Z}, \\
\frac{\partial \tilde{\tau}_{XX}}{\partial t} &= -\frac{\partial \rho^{-1} \tilde{v}_X}{\partial x} - r_{\tau_{XX}}, \\
\frac{\partial \tilde{\tau}_{ZZ}}{\partial t} &= -\frac{\partial \rho^{-1} \tilde{v}_Z}{\partial z} - r_{\tau_{ZZ}}, \\
\frac{\partial \tilde{\tau}_{XZ}}{\partial t} &= -\frac{\partial \rho^{-1} \tilde{v}_X}{\partial z} - \frac{\partial \rho^{-1} \tilde{v}_Z}{\partial x} - r_{\tau_{XZ}},\n\end{aligned}
$$
\n(5)

where  $<sup>T</sup>$  is the transpose operator and  $r$  represents the residuals</sup> between the components of seismic data. The gradient of the cost function can be obtained by

<span id="page-1-2"></span>
$$
\nabla_{\mathbf{m}} \chi = \left\langle \tilde{\mathbf{u}}, \frac{\partial F(\mathbf{m})}{\partial \mathbf{m}} \mathbf{u} \right\rangle, \tag{6}
$$

which is the zero-lag cross-correlation between the forward wavefield and the adjoint wavefield multiplied by the scattering matrix,  $\frac{\partial F(m)}{\partial m}$ . Eq. ([2](#page-1-0)) is used to perform forward propagation and it is solved forward in time ( $t: 0 \rightarrow T$ ) where *T* is the recording time. In contrast, Eq. [\(5\)](#page-1-1) performs backward propagation and is solved in reverse of time  $(t : 0 \leftarrow T)$ . Hence, the forward wavefield, **u**, should be available while solving Eq. ([5](#page-1-1)) to calculate the gradient of the cost function using Eq. ([6\)](#page-1-2). In PyFWI, the wave equation is solved in the time domain and **u** should be stored at each time step of forward modeling to be used after obtaining the adjoint wavefield at the corresponding time step. Although this technique is simple, the storage and input/output requirements of this data volume is demanding and needs a more efficient strategy. Different strategies are discussed in [[28](#page-5-24)]. In PyFWI, a checkpointing strategy is employed where the forward wavefield is stored at some time steps and reconstructed at other time steps. PyFWI allows users to specify what percentage of forward wavefield should be stored.

<span id="page-1-3"></span>Due to its ease of implementation and great compatibility with GPU programming, the finite-difference method (FDM) is used to solve Eqs.  $(2)$  $(2)$  and  $(5)$ . These equations are discretized in space using a staggered grid  $[29]$  $[29]$  $[29]$  as shown in [Fig.](#page-2-0) [1](#page-2-0)a. In time, derivatives are estimated using the leapfrog method where velocities and their adjoints are updated at integer time steps, and stresses and their adjoints are updated at half-time steps. [Fig.](#page-2-0) [1](#page-2-0)b shows the temporal discretizing scheme for wave propagation.

#### *2.2. Software architecture*

<span id="page-1-0"></span>Algorithm [1](#page-3-0) describes the process of computing the gradient of the cost function  $(Eq. (1))$  $(Eq. (1))$  $(Eq. (1))$  with respect to model parameters using the adjoint state method. This algorithm is implemented as the core of PyFWI in a module named wave\_propagation ([Fig.](#page-2-1) [2\)](#page-2-1). This module allows users to perform the wave propagation (forward and backward) using the class WavePropagator. Wave-Propagator consists of two main methods, forward\_modeling for performing the forward propagation (step 3–13) and gradient for performing the backward propagation and computing the gradient (step 15–28).

To estimate the gradient using PyFWI, it is first required to input the acquisition geometry and define parameters such as location of sources and receivers and the source function. This step is performed with the aid of the module acquisition.

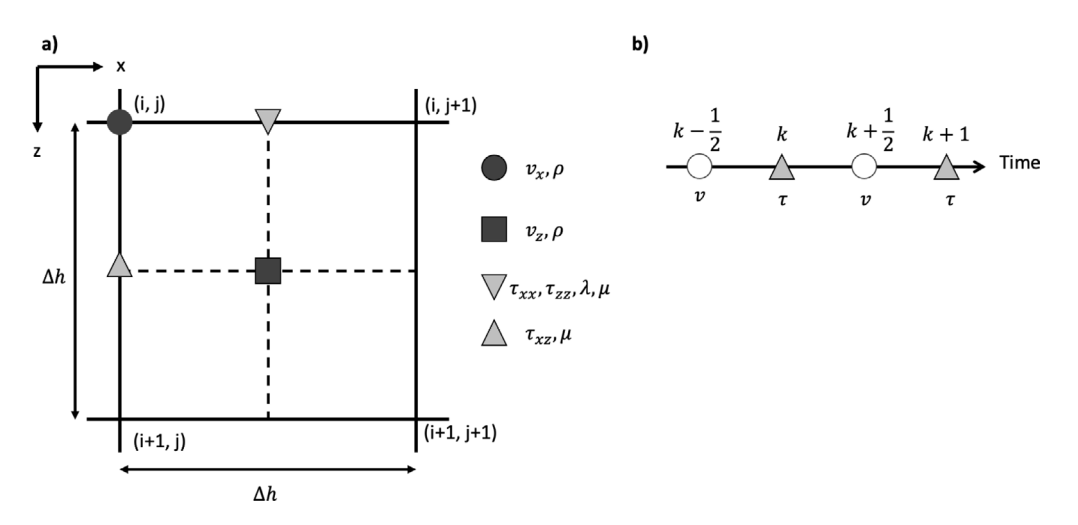

<span id="page-2-0"></span>**Fig. 1.** Geometry of a grid used for discretizing Eqs. [\(2\)](#page-1-0) and ([5](#page-1-1)). (a) The staggered grid is used for spatial discretizing. Temporal discretizing for (b) forward and (c) adjoint modeling where *k* is a time step.

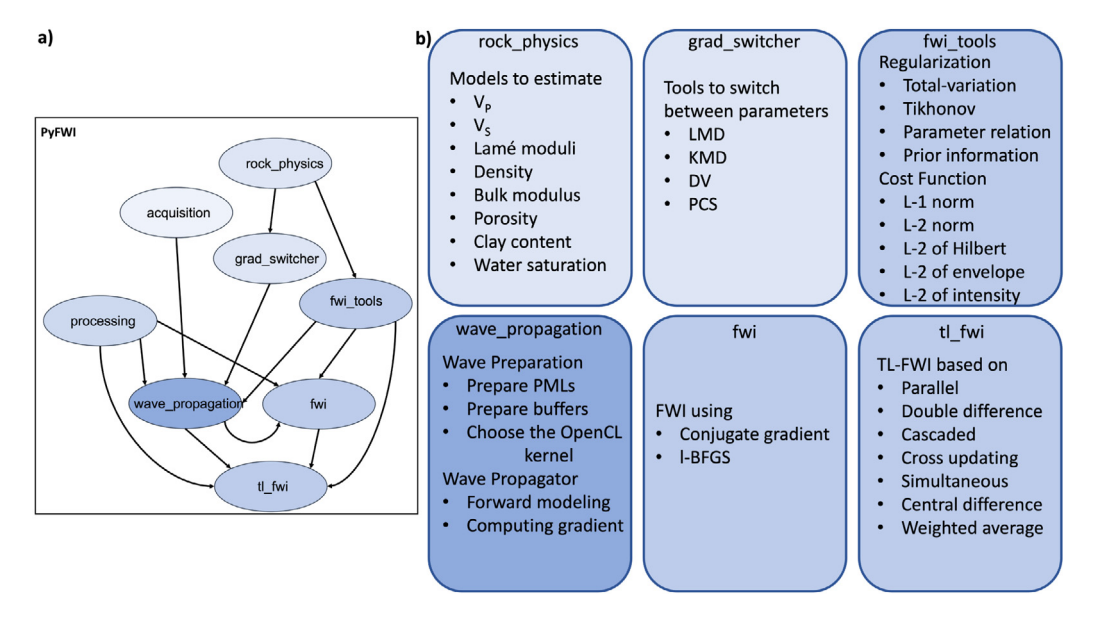

<span id="page-2-1"></span>**Fig. 2.** (a) Structure of PyFWI. PyFWI has wave\_propagation at its core to perform wave propagation and compute the gradient. This module is used in fwi and tl\_fwi to perform FWI and TL-FWI. (b) Applications of each module where acquisition and processing are used to define the acquisition and perform gain on in the current version.

These parameters, in addition to the observed data and an initial model are the inputs for computing the gradient. PyFWI prepares the buffers for forward and backward wave propagation. In the next step, the software calls OpenCL kernels that apply finite-difference stencils to offload the computation to the GPUs. Forward wave propagation is performed on GPU. In the next step, the waveform is sampled at the receiver's locations (*dest*). To compute the gradient of the cost function, the OpenCL kernels are called for performing the back propagation and the gradient is computed using the adjoint-state method. At the end, the gradients are transferred to CPU and the minimization step is performed in Python. After estimating the gradient at step 28 of algorithm [1](#page-3-0), the module grad\_switcher can be used to provide the gradient of the cost function in terms of different parameterizations. The computation cost for such an operation is negligible. Hence, changing the parameterization is performed on CPU.

On top of wave\_propagation, PyFWI consists of modules fwi and tl\_fwi to perform full-waveform inversion and timelapse full-waveform inversion, respectively. Forward and backward propagations are the essence of performing these inversions. The class TimeLapse in module tl\_fwi is derived from class WavePropagator, and thus benefits from the latter to simulate wave propagation. The class TimeLapse, also uses the class FWI from module fwi in its computation. The minimization of the cost function occurs mostly in class FWI. The optimization procedure can be regularized using Regularization, defined in the module fwi\_tools.

#### **3. Illustrative examples**

In this section, we present a simple synthetic example that shows the main functionalities of PyFWI. In this example, we simulate two common scenarios, and make use of the Marmousi

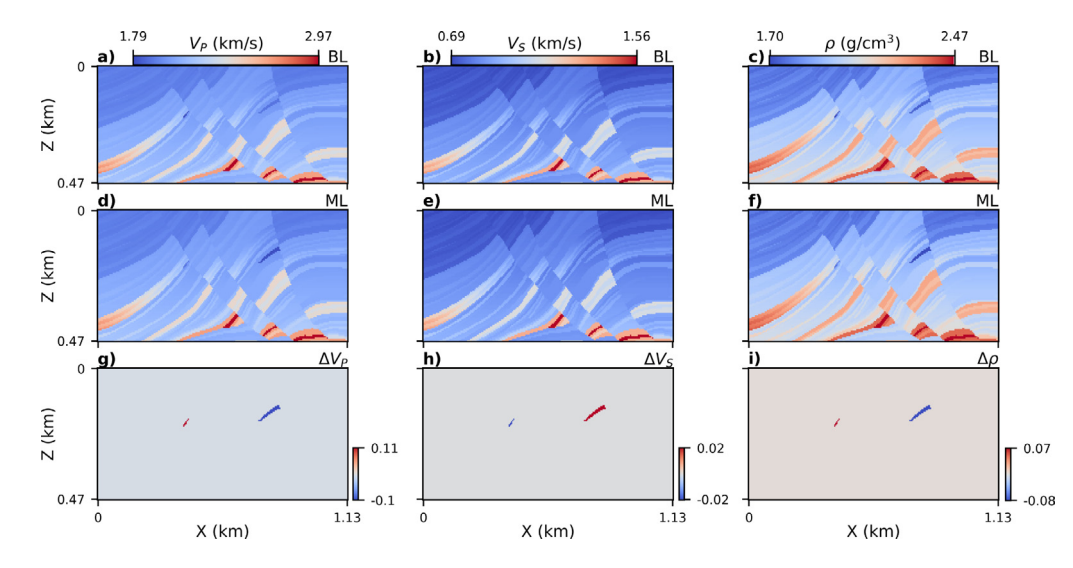

<span id="page-3-1"></span>**Fig. 3.** Marmousi model used as an example for this study. True (a–c) baseline, (d–f) monitor models, and (g–i) time-lapse changes. From left to right, the columns show  $V_P$ ,  $V_S$ , and  $\rho$ , respectively.

<span id="page-3-0"></span>**Algorithm 1** Pseudo-code for computation of the gradient using the adjoint state method where *Ns*, *Nt*, *dest*, and *checkpoints* are number of sources, number of time samples, estimated data, and a list of time steps at which the forward wavefield should be stored.

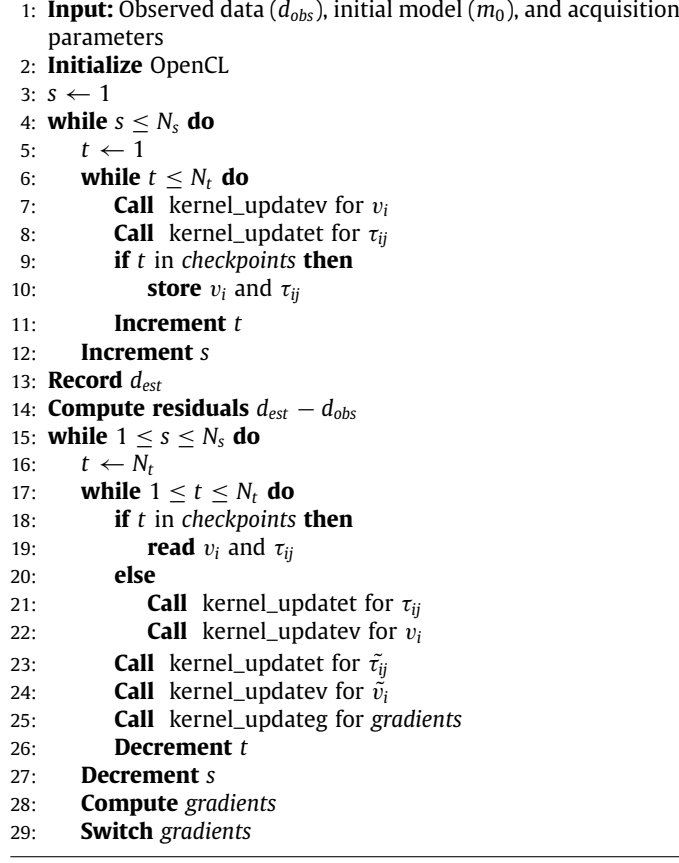

model [[30](#page-5-26)], which is a well-known model for analyzing the efficiency of FWI algorithms [[4](#page-5-1)[,6](#page-5-2)[,25\]](#page-5-20). [Fig.](#page-3-1) [3a](#page-3-1)–c show the properties of the true baseline model and [Fig.](#page-3-1) [3](#page-3-1)d–f show the properties of the true monitor model. The Marmousi model contains two sandstone reservoirs. To create the baseline model, we changed

the  $V_P$  and  $V_S$  in the reservoirs for their respective background velocity. This means the velocity decreases in time in one reservoir (mimicking  $CO<sub>2</sub>$  injection in the reservoir) and increases in another reservoir (simulating petroleum production). The true time-lapse changes are presented in  $Fig. 3g-i$  $Fig. 3g-i$  $Fig. 3g-i$  $Fig. 3g-i$ , in which the reservoirs can be easily detected. The seismic data modeled with the baseline and monitor models and their difference are presented in [Fig.](#page-4-2) [4](#page-4-2). The time-lapse data [\(Fig.](#page-4-2) [4c](#page-4-2)) are amplified by a factor of 5 for better visualization. This figure illustrates a shot gather for the middle source, in an acquisition where 7 isotropic explosive sources are deployed. For these sources, the Ricker wavelet with a peak frequency of 30 Hz is employed. We also use PML around the model to avoid reflections from the edges of the model.

To perform TL-FWI, we used a lowpass Butterworth filter with cut-off frequencies of [10, 20, 25, 35, 40, 55] Hz in a multiscale strategy with 10 iterations at each frequency (listing [1](#page-3-2)). The multi-scale strategy is provided to mitigate the problem of cycleskipping and consists in performing the inversion from lower frequencies toward higher ones. The simultaneous time-lapse algorithm is used for this study, which minimizes the difference between the observed and estimated data from different vintages by considering a penalty term for the difference between the baseline and monitor models, such that

$$
\chi(\mathbf{m}_b, \mathbf{m}_m) = \lambda_b \|\mathbf{R}F(\mathbf{m}_b, \mathbf{u}_b) - \mathbf{d}_b\|_2^2 + \lambda_m \|\mathbf{R}F(\mathbf{m}_m, \mathbf{u}_m) - \mathbf{d}_m\|_2^2
$$
  
+  $\lambda_{\Delta} \|\mathbf{m}_m - \mathbf{m}_b\|_2^2$ , (7)

where λ and the subscripts *b* and *m* represent the regularization weight for each term, baseline, and monitor models.

<span id="page-3-2"></span>from PyFWI.tl\_fwi import TimeLapse  $3 \text{ inv\_freqs} = [10, 20, 25, 35, 40, 55]$ <br>4 iterations = [10 for freq in inv\_freqs] 4 iterations =  $[10$  for freq <sup>6</sup> # Creating a TL-FWI object tl = TimeLapse (db\_obs, dm\_obs, inpa, src, rec\_loc, model\_shape ) 9 # Call the object for estimating the time-lapse changes by updating m0 as the initial model 10 dm, rms = tl(m0, iterations, inv\_freqs, tl\_method="sim " ,  $n\_params = 1$  ,  $k\_0 = 3$  ,  $k\_end = 4$  )

**Listing 1:** Performing TL-FWI by creating the object TL and calling this object by providing the initial model, number of

2

5

8

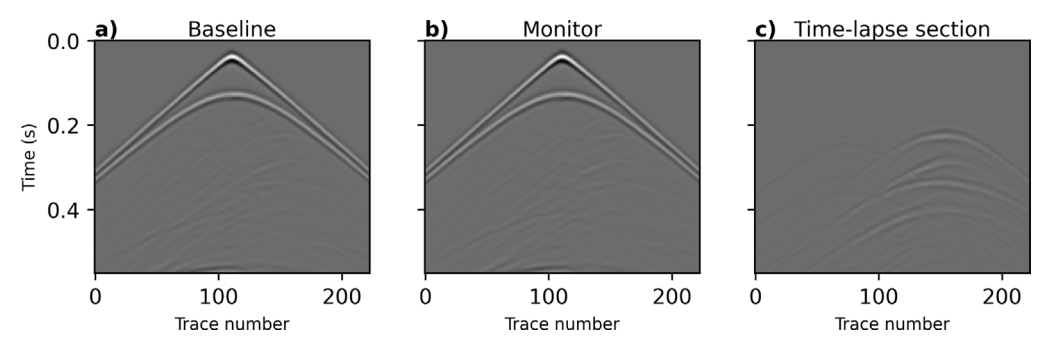

<span id="page-4-2"></span>Fig. 4. Seismic data from (a) baseline, (b) monitor models, and (c) time-lapse difference. The amplitude of the time-lapse data is amplified by a factor of 5 for better visualization.

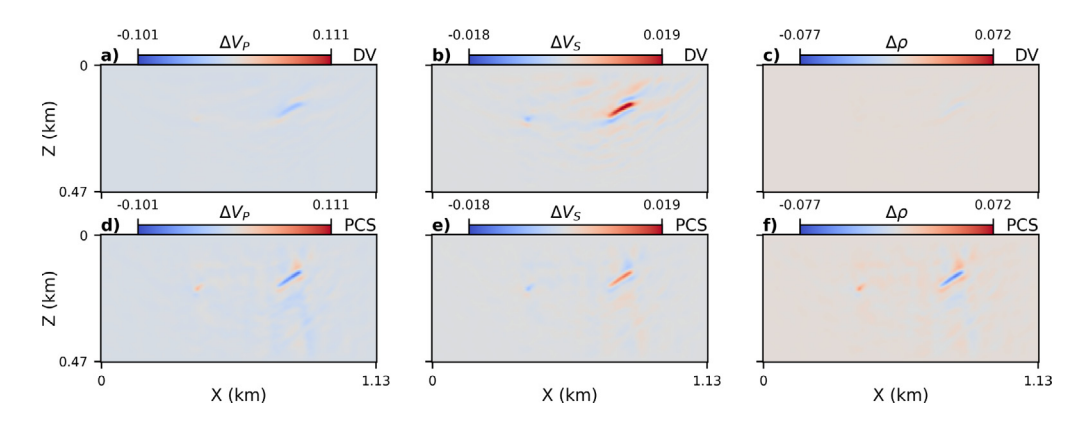

<span id="page-4-3"></span>**Fig. 5.** The estimated time-lapse image using (a–c) DV parameterization and (d–f) PCS parameterization. From left to right, the columns show the changes in  $V_P$ ,  $V_S$ , and  $\rho$ , respectively. The PCS parameterization leads to 11.7% higher accuracy in this study.

iteration for each frequency, and list of frequencies for performing multi-scale inversion.

TL-FWI results are presented in [Fig.](#page-4-3) [5](#page-4-3) using two different parameterizations. [Fig.](#page-4-3) [5a](#page-4-3)–c are obtained using the DV parameterization while [Fig.](#page-4-3) [5d](#page-4-3)–f are estimated using the PCS parameterization. Comparing the estimated time-lapse changes [\(Fig.](#page-4-3) [5\)](#page-4-3) with the true changes [\(Fig.](#page-3-1) [3](#page-3-1)g-i) shows how changing the parameterization can lead to a more accurate estimate of changes in the elastic properties of the subsurface (11.7% higher accuracy). Although the estimates still have artifacts, PyFWI gives the user the possibility to choose a parameterization and a strategy that is appropriate for the project at hand.

#### **4. Impact**

PyFWI can be employed to perform full-waveform inversion and time-lapse full-waveform inversion. Using OpenCL allows this package to reduce the computation time by leveraging the compute power from GPU of most vendors. Although the authors are dedicated to further development of the package, the current version can be used only for 2D problems.

This package was first released in January 2022 and based on statistics from PePy website, it has been downloaded 13000 times. The authors used this package in a variety of studies and they published different papers [[6,](#page-5-2)[31](#page-5-27)[–33\]](#page-5-28), in addition to the papers under revision or in preparation where PyFWI is presented. This should increase the visibility of this package outside of the research group of the authors.

## **5. Conclusion**

In this paper, PyFWI is presented which is a Python package for performing full-waveform inversion and time-lapse fullwaveform inversion. To mitigate some challenges inherent to these problems, PyFWI provides different options such as different types of regularization, multi-scale strategy, gradient scaling, and different parameterizations. The most important aspect of this package is the ability to perform the inversion with different parameterizations which has significant effects on the results. Using OpenCL makes this package compatible with majority of GPU manufacturers. The source code is hosted on GitHub and is open to contribution and further development. PyFWI is also provided on the Python Package Index (PyPi) website which leads to easy installation using the package installer for Python (pip).

#### **Declaration of competing interest**

The authors declare that they have no known competing financial interests or personal relationships that could have appeared to influence the work reported in this paper.

#### **Data availability**

Data will be made available on request

#### **Acknowledgments**

This project was supported by an NSERC, Canada Discovery Grant to B. Giroux (RGPIN-2017-06215). A. Mardan also was partially supported by SEG/Landmark Scholarship, Canada.

#### **References**

- <span id="page-4-0"></span>[1] Giroux B. ttcrpy: A Python package for traveltime computation and raytracing. SoftwareX 2021;16:100834. [http://dx.doi.org/10.1016/j.softx.2021.](http://dx.doi.org/10.1016/j.softx.2021.100834) [100834.](http://dx.doi.org/10.1016/j.softx.2021.100834)
- <span id="page-4-1"></span>[2] Maharramov M, Biondi BL, Meadows MA. Time-lapse inverse theory with applications. Geophysics 2016;81(6):R485–501. [http://dx.doi.org/10.1190/](http://dx.doi.org/10.1190/geo2016-0131.1) [geo2016-0131.1](http://dx.doi.org/10.1190/geo2016-0131.1).
- <span id="page-5-0"></span>[3] Fabien-Ouellet G, Gloaguen E, Giroux B. Time domain viscoelastic full waveform inversion. Geophys J Int 2017;209(3):1718–34. [http://dx.doi.org/](http://dx.doi.org/10.1093/gji/ggx110) [10.1093/gji/ggx110](http://dx.doi.org/10.1093/gji/ggx110).
- <span id="page-5-1"></span>[4] Asnaashari A, Brossier R, Garambois S, Audebert F, Thore P, Virieux J. Timelapse seismic imaging using regularized full-waveform inversion with a prior model: Which strategy? Geophys Prospect 2015;63(1):78–98. [http:](http://dx.doi.org/10.1111/1365-2478.12176) [//dx.doi.org/10.1111/1365-2478.12176](http://dx.doi.org/10.1111/1365-2478.12176).
- <span id="page-5-21"></span>[5] Zhou W, Lumley D. Central-difference time-lapse 4D seismic fullwaveform inversion. Geophysics 2021;86(2):R161–72. [http://dx.doi.org/10.](http://dx.doi.org/10.1190/geo2019-0834.1) [1190/geo2019-0834.1.](http://dx.doi.org/10.1190/geo2019-0834.1)
- <span id="page-5-2"></span>[6] Mardan A, Giroux B, Fabien-Ouellet G. Time-lapse seismic full waveform inversion using improved cascaded method. In: Second EAGE conference on seismic inversion. European Association of Geoscientists & Engineers; 2022, p. 1–5. <http://dx.doi.org/10.3997/2214-4609.202229003>.
- <span id="page-5-3"></span>[7] Tarantola A. Inversion of seismic reflection data in the acoustic approximation. Geophysics 1984;49(8):1259–66. [http://dx.doi.org/10.1190/1.](http://dx.doi.org/10.1190/1.1441754) [1441754.](http://dx.doi.org/10.1190/1.1441754)
- <span id="page-5-4"></span>[8] Plessix RE. A review of the adjoint-state method for computing the gradient of a functional with geophysical applications. Geophys J Int 2006;167(2):495–503. [http://dx.doi.org/10.1111/j.1365-246X.2006.](http://dx.doi.org/10.1111/j.1365-246X.2006.02978.x) [02978.x](http://dx.doi.org/10.1111/j.1365-246X.2006.02978.x).
- <span id="page-5-5"></span>[9] Shin J, Ha W, Jun H, Min D-J, Shin C. 3D Laplace-domain full waveform inversion using a single GPU card. Comput Geosci 2014;67:1–13. [http:](http://dx.doi.org/10.1016/j.cageo.2014.02.006) [//dx.doi.org/10.1016/j.cageo.2014.02.006.](http://dx.doi.org/10.1016/j.cageo.2014.02.006)
- <span id="page-5-6"></span>[10] Fabien-Ouellet G, Gloaguen E, Giroux B. Time-domain seismic modeling in viscoelastic media for full waveform inversion on heterogeneous computing platforms with OpenCL. Comput Geosci 2017;100:142–55. [http:](http://dx.doi.org/10.1016/j.cageo.2016.12.004) [//dx.doi.org/10.1016/j.cageo.2016.12.004.](http://dx.doi.org/10.1016/j.cageo.2016.12.004)
- <span id="page-5-7"></span>[11] Stone JE, Gohara D, Shi G. OpenCL: a parallel programming standard for heterogeneous computing systems. Comput Sci Eng 2010;12(3):66–73. <http://dx.doi.org/10.1109/MCSE.2010.69>.
- <span id="page-5-8"></span>[12] Klöckner A, Pinto N, Lee Y, Catanzaro B, Ivanov P, Fasih A. PyCUDA and PyOpenCL: A Scripting-Based Approach to GPU Run-Time Code Generation. Parallel Comput 2012;38(3):157–74. [http://dx.doi.org/10.1016/j.parco.2011.](http://dx.doi.org/10.1016/j.parco.2011.09.001) [09.001.](http://dx.doi.org/10.1016/j.parco.2011.09.001)
- <span id="page-5-9"></span>[13] Virieux J, Operto S. An overview of full-waveform inversion in exploration geophysics. Geophysics 2009;74(6):WCC1–26. [http://dx.doi.org/10.1190/1.](http://dx.doi.org/10.1190/1.3238367) [3238367.](http://dx.doi.org/10.1190/1.3238367)
- <span id="page-5-10"></span>[14] Operto S, Gholami Y, Prieux V, Ribodetti A, Brossier R, Metivier L, et al. A guided tour of multiparameter full-waveform inversion with multicomponent data: From theory to practice. Lead Edge 2013;32(9):1040–54. [http://dx.doi.org/10.1190/tle32091040.1.](http://dx.doi.org/10.1190/tle32091040.1)
- <span id="page-5-11"></span>[15] [Anagaw AY, Sacchi MD. Edge-preserving seismic imaging using the total](http://refhub.elsevier.com/S2352-7110(23)00080-8/sb15) [variation method. J Geophys Eng 2012;9\(2\):138–46.](http://refhub.elsevier.com/S2352-7110(23)00080-8/sb15)
- [16] Esser E, Guasch L, van Leeuwen T, Aravkin AY, Herrmann FJ. Total variation regularization strategies in full-waveform inversion. SIAM J Imaging Sci 2018;11(1):376–406. [http://dx.doi.org/10.1137/17M111328X.](http://dx.doi.org/10.1137/17M111328X)
- <span id="page-5-12"></span>[17] Hu Q, Innanen K. Elastic full-waveform inversion with rock-physics constraints. In: First international meeting for applied geoscience & energy. Society of Exploration Geophysicists; 2021, p. 662–6. [http://dx.doi.org/10.](http://dx.doi.org/10.1190/segam2021-3594471.1) [1190/segam2021-3594471.1](http://dx.doi.org/10.1190/segam2021-3594471.1).
- <span id="page-5-13"></span>[18] Tarantola A. A strategy for nonlinear elastic inversion of seismic reflection data. Geophysics 1986;51(10):1893–903. [http://dx.doi.org/10.1190/1.](http://dx.doi.org/10.1190/1.1442046) [1442046.](http://dx.doi.org/10.1190/1.1442046)
- 
- <span id="page-5-14"></span>[19] Métivier L, Brossier R, Virieux J, Operto S. Full Waveform Inversion and the truncated Newton method. SIAM J Sci Comput 2013;35(2):B401–37. <http://dx.doi.org/10.1137/120877854>.
- <span id="page-5-15"></span>[20] Yang P, Brossier R, Métivier L, Virieux J, Zhou W. A time-domain preconditioned truncated newton approach to visco-acoustic multiparameter full waveform inversion. SIAM I Sci Comput 2018:40(4):B1101-30. [http:](http://dx.doi.org/10.1137/17M1126126) [//dx.doi.org/10.1137/17M1126126](http://dx.doi.org/10.1137/17M1126126).
- <span id="page-5-16"></span>[21] Nocedal J, Wright SJ. Numerical optimization. New York, NY: Springer; 2006, p. 664. [http://dx.doi.org/10.1007/978-0-387-40065-5\\_1](http://dx.doi.org/10.1007/978-0-387-40065-5_1).
- <span id="page-5-17"></span>[22] Lavoué F, Brossier R, Métivier L, Garambois S, Virieux J. Two-dimensional permittivity and conductivity imaging by full waveform inversion of multioffset GPR data: A frequency-domain quasi-Newton approach. Geophys J Int 2014;197(1):248–68. [http://dx.doi.org/10.1093/gji/ggt528.](http://dx.doi.org/10.1093/gji/ggt528)
- <span id="page-5-18"></span>[23] Watanabe T, Shimizu S, Asakawa E, Matsuoka T. Differential waveform tomography for time-lapse crosswell seismic data with application to gas hydrate production monitoring. In: SEG technical program expanded abstracts 2004. Society of Exploration Geophysicists; 2005, p. 2323–6. [http://dx.doi.org/10.1190/1.1845221.](http://dx.doi.org/10.1190/1.1845221)
- <span id="page-5-19"></span>[24] Routh P, Palacharla G, Chikichev I, Lazaratos S. Full wavefield inversion of time-lapse data for improved imaging and reservoir characterization. In: SEG technical program expanded abstracts 2012. Society of Exploration Geophysicists; 2012, p. 1–6. <http://dx.doi.org/10.1190/segam2012-1043.1>.
- <span id="page-5-20"></span>[25] Maharramov M, Biondi B. Robust joint full-waveform inversion of timelapse seismic data sets with total-variation regularization. 2014, [http:](http://dx.doi.org/10.48550/arXiv.1408.0645) [//dx.doi.org/10.48550/arXiv.1408.0645](http://dx.doi.org/10.48550/arXiv.1408.0645), arXiv: Geophysics.
- <span id="page-5-22"></span>[26] Mardan A, Giroux B, Fabien-Ouellet G. Weighted-average time-lapse seismic full-waveform inversion. Geophysics 2023;88(1):R25–38. [http://dx.doi.](http://dx.doi.org/10.1190/geo2022-0090.1) [org/10.1190/geo2022-0090.1](http://dx.doi.org/10.1190/geo2022-0090.1).
- <span id="page-5-23"></span>[27] Berenger J-P. A perfectly matched layer for the absorption of electromagnetic waves. J Comput Phys 1994;114(2):185–200. [http://dx.doi.org/](http://dx.doi.org/10.1006/jcph.1994.1159) [10.1006/jcph.1994.1159.](http://dx.doi.org/10.1006/jcph.1994.1159)
- <span id="page-5-24"></span>[28] Nguyen BD, McMechan GA. Five ways to avoid storing source wavefield snapshots in 2D elastic prestack reverse time migration. Geophysics 2015;80(1):S1–S18. [http://dx.doi.org/10.1190/geo2014-0014.1.](http://dx.doi.org/10.1190/geo2014-0014.1)
- <span id="page-5-25"></span>[29] Virieux J. P-SV wave propagation in heterogeneous media; Velocity-stress finite-difference method. Geophysics 1986;51(4):889–901. [http://dx.doi.](http://dx.doi.org/10.1190/1.1442147) [org/10.1190/1.1442147](http://dx.doi.org/10.1190/1.1442147).
- <span id="page-5-26"></span>[30] Brougois A, Bourget M, Lailly M, Ricarte P, Versteeg R. Marmousi, model and data. 1990, <http://dx.doi.org/10.3997/2214-4609.201411190>.
- <span id="page-5-27"></span>[31] Mardan A, Giroux B, Fabien-Ouellet G. Time-lapse full-waveform inversion for monitoring the fluid saturation. In: Second EAGE conference on seismic inversion. European Association of Geoscientists & Engineers; 2022, p. 1–5. [http://dx.doi.org/10.3997/2214-4609.202210635.](http://dx.doi.org/10.3997/2214-4609.202210635)
- [32] Mardan A, Giroux B, Fabien-Ouellet G. Effects of nonrepeatability on time-lapse full-waveform inversion. In: 2nd EAGE conference on seismic inversion. European Association of Geoscientists & Engineers; 2022, p. 1–5. [http://dx.doi.org/10.3997/2214-4609.202211009.](http://dx.doi.org/10.3997/2214-4609.202211009)
- <span id="page-5-28"></span>[33] Mardan A, Giroux B, Fabien-Ouellet G, Saberi M. Direct monitoring of fluid saturation using time-lapse full-waveform inversion. In: 2nd international meeting for applied geoscience & energy expanded abstracts. Society of Exploration Geophysicists; 2022, [http://dx.doi.org/10.1190/image2022-](http://dx.doi.org/10.1190/image2022-3746685.1) [3746685.1](http://dx.doi.org/10.1190/image2022-3746685.1).